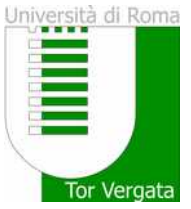

## Docente responsabile dell'insegnamento/attività formativa

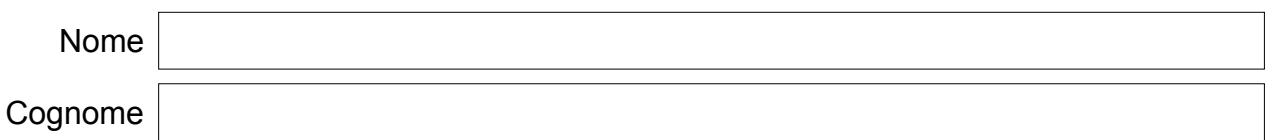

## Denominazione insegnamento/attività formativa

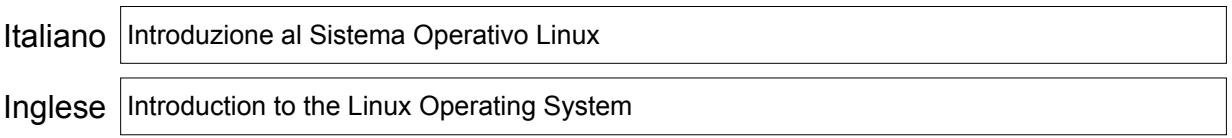

## Informazioni insegnamento/attività formativa

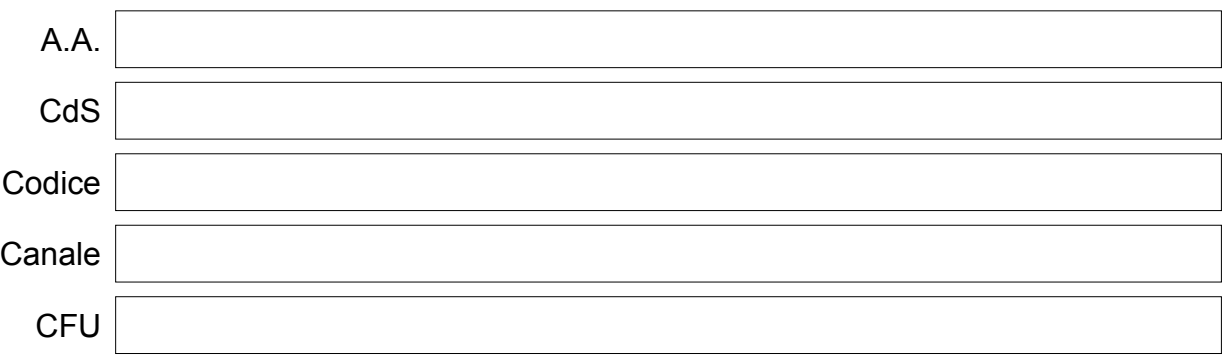

Obiettivi formativi e risultati di apprendimento attesi

## OBIETTIVI FORMATIVI:

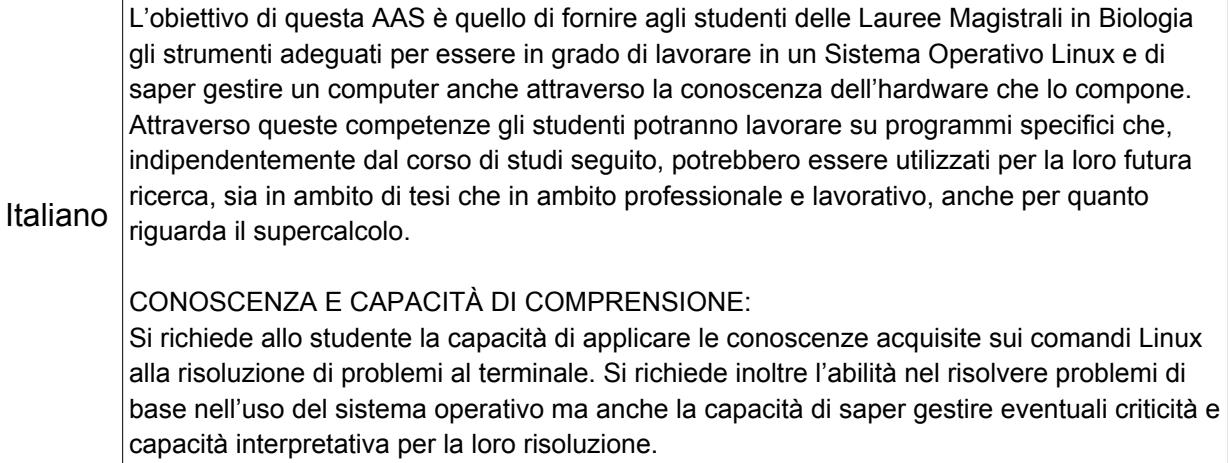

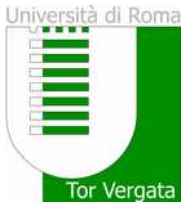

### LEARNING OUTCOMES:

The objective of this AAS is to provide students of Master's Degrees in Biology with the appropriate tools to be able to work in a Linux Operating System and to know how to manage a computer even through the knowledge of its hardware components. Through these skills the students will be able to work on specific programs that, regardless of the course of study followed, could be used for their future research, both in the field of thesis or in the professional work, including supercomputing.

## Inglese

### KNOWLEDGE AND UNDERSTANDING:

09. Filtri e AWK (lezione/esercitazione)

The student is required to apply the knowledge acquired on Linux commands to solve terminal problems. It is also required the ability to solve basic problems in the use of the operating system but also the competences to manage any critical issues and interpretative skills for their resolution.

#### $\overline{\phantom{a}}$

## **Prerequisiti**

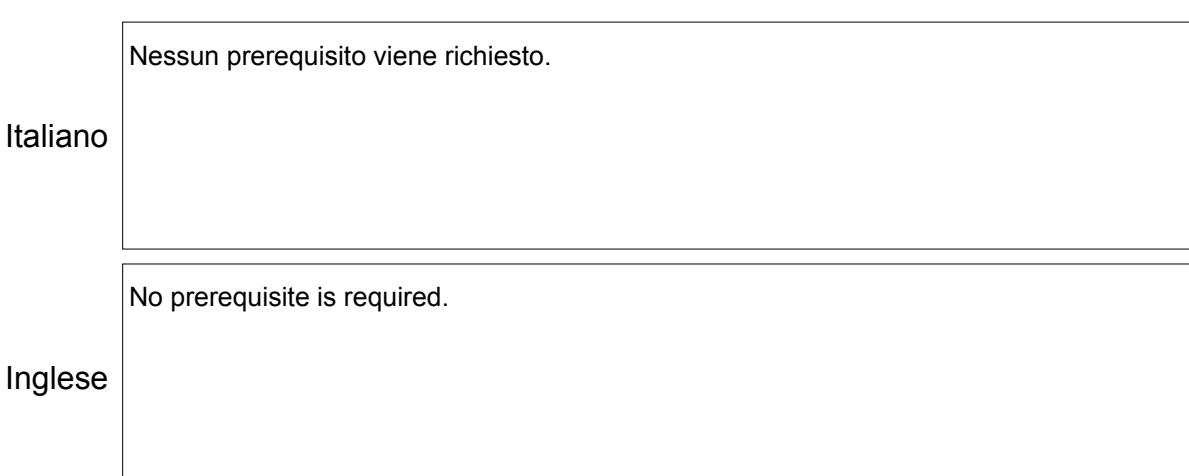

## Programma

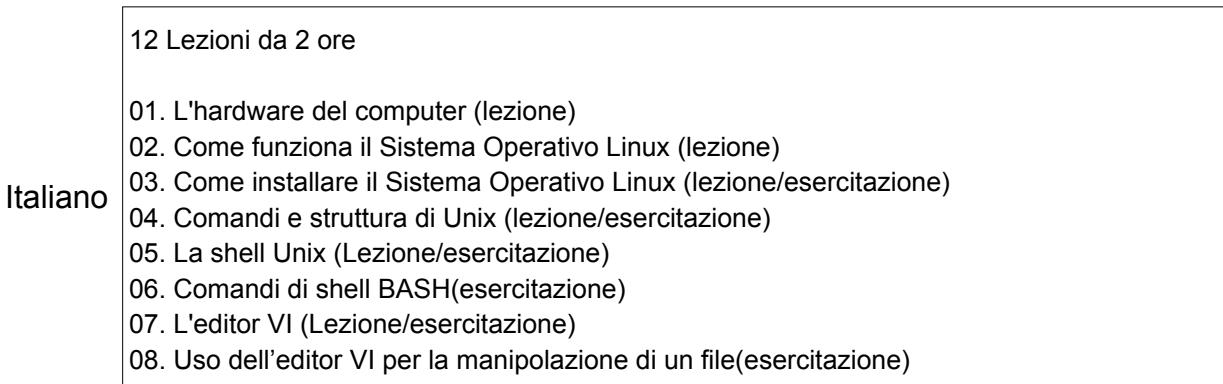

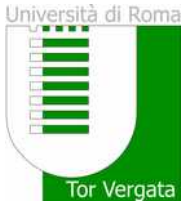

#### 12 2-hour lessons

- 01. Computer hardware (lesson)
- 02. How the Linux Operating System works (lesson)
- Inglese 03. How to install the Linux Operating System (lesson/tutorial)
	- 04. Unix commands and structure (lesson/tutorial)
	- 05. The Unix shell (Lesson/tutorial)
	- 06. BASH shell commands (tutorial)

09. Filters and AWK (lesson/tutorial)

- 07. Editor VI (Lesson/tutorial)
- 08. Use of the VI editor to manipulate a file (tutorial)

#### Modalità di svolgimento 10. High Performance Computing Computing Computing Computing Computing Computing Computing Computing Computing Computing Computing Computing Computing Computing Computing Computing Computing Computing Computing Computing C

Modalità in presenza Modalità a distanza The study material will be provided to students through a dedicated website and other

## Descrizione della modalità di svolgimento e metodi didattici adottati

Italiano delucidazioni o chiarimenti su aspetti tecnici o funzionalità del comando rimasti incompresi. Vengono tenute lezioni/esercitazioni frontali su tutti gli argomenti elencati nel programma del corso. Per ognuno dei temi affrontati vengono eseguite delle esercitazioni sui computer in aula, in presenza del docente, allo scopo di far comprendere allo studente il comando o la procedura che è stata descritta durante la lezione. Il docente si confronta continuamente con lo studente durante lo svolgimento delle lezioni/esercitazioni allo scopo di fornire

Inglese Frontal lessons/exercises are held on all the topics listed in the course program. For each of the topics exercises are performed on the computers in the classroom, in the presence of the teacher, to allow the student to understand the commands or the procedures that have been described during the lesson. The teacher continually confronts with the student during these lessons/exercises in order to provide clarifications on technical aspects or functionality of the command that have not been understood.

## Modalità di frequenza

 $\bigcirc$  Frequenza obbligatoria

 $\bigcirc$  Frequenza facoltativa

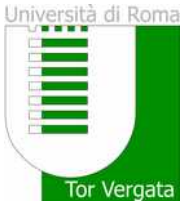

Italiano

Università degli Studi di Roma "Tor Vergata" Scheda Insegnamento/Attività Formativa

## Descrizione della modalità di frequenza

Si richiede una frequenza assidua alle lezioni/esercitazioni, allo scopo di far acquisire allo studente un linguaggio tecnico appropriato ed adeguate competenze di esecuzione delle metodiche di questo insegnamento.

Inglese Frequent attendance of the lessons/exercises is required in order to provide the student with an appropriate technical language and adequate skills for performing the methods of this teaching.

## Modalità di valutazione

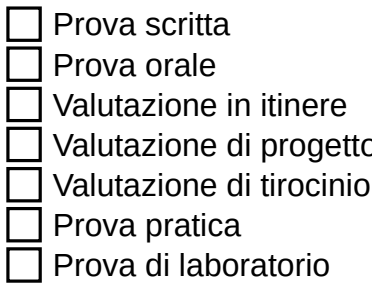

## Descrizione delle modalità e dei criteri di verifica dell'apprendimento

Italiano Esame Orale - Introduzione a Linux L'esame orale mira a valutare la comprensione e l'applicazione pratica di Linux. Lo studente dovrà dimostrare di saper utilizzare Linux per eseguire attività comuni e di possedere una conoscenza di base dei comandi e degli strumenti più rilevanti. Contenuti dell'esame: • Comandi base di Linux: navigazione nel filesystem, gestione di file e cartelle, utilizzo

dell'editor di testo, gestione dei permessi.

• Concetti chiave: comprensione della struttura del sistema operativo Linux, familiarità con la shell e il terminale, capacità di eseguire script e gestire processi.

• Strumenti comuni: utilizzo di strumenti di rete (es. ping, ssh), gestione di pacchetti

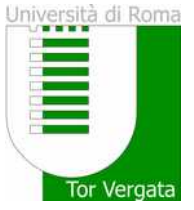

## Oral Exam - Introduction to Linux

The oral exam aims to evaluate the understanding and practical application of Linux. The student must demonstrate that they know how to use Linux to perform common tasks and that they have a basic knowledge of the most relevant commands and tools.

## Inglese

Exam contents:

• Basic Linux commands: filesystem navigation, file and folder management, use of the text editor, permission management.

• Key concepts: understanding the structure of the Linux operating system, familiarity with the shell and terminal, ability to run scripts and manage processes.

 $\mathcal{L}_{\mathcal{A}}$  , the common tools (e.g. ping, ssh), software package management, software package management, so

#### Testi adottati Assessment:

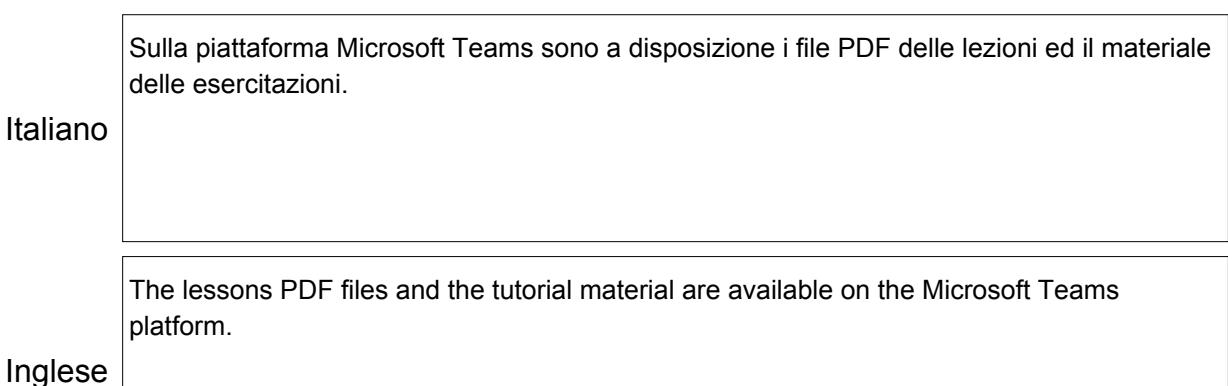

## Ingle

## Bibliografia di riferimento

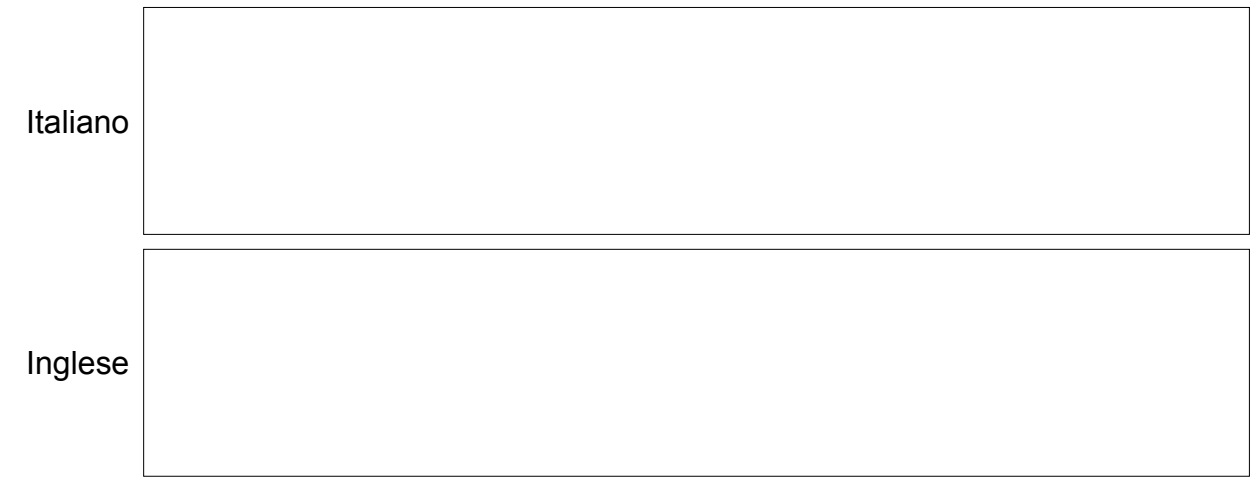

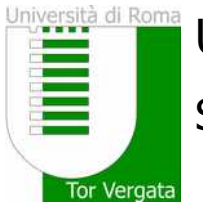

Altre informazioni

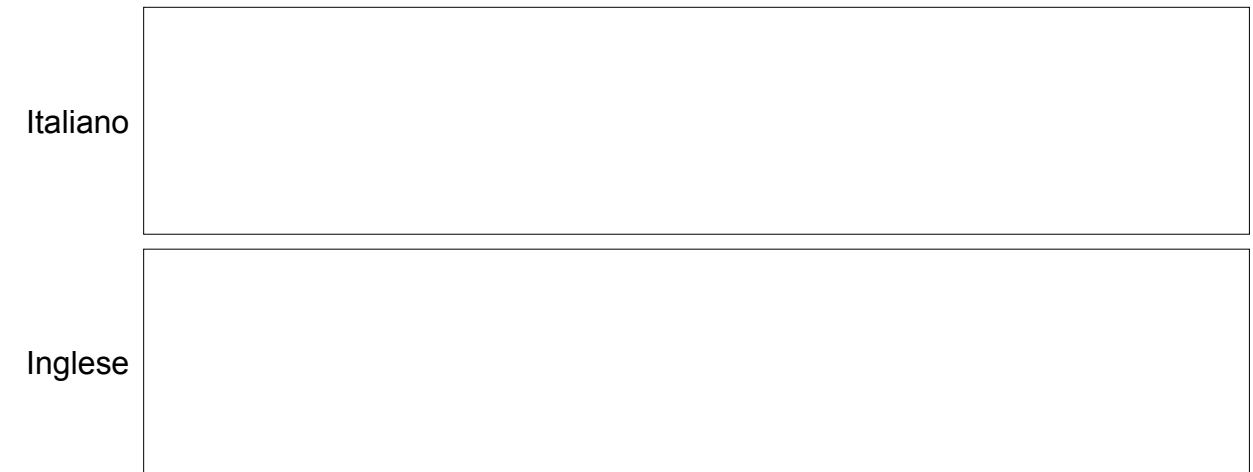